Erstellung von Betriebsanweisungen mit der Software *eplas.net*

# Antrag auf Erteilung von zwei *eplas.net*-Lizenzen

Für jedes teilnehmende Fachgebiet sind jeweils zwei Zugangslizenzen erforderlich. Eine Lizenz erhält ein/e Mitarbeiter/in des Fachgebiets für die Erstellung, Bearbeitung und Pflege der Betriebsanweisungen. Die zweite Lizenz erhält die/der Fachgebietsleiter/in für die abschließende Freigabe der Betriebsanweisungen.

#### Hiermit werden zwei Zugangslizenzen für *eplas.net* beantragt:

## Angaben zur Organisationseinheit:

Fachbereich:

Fachgebiet:

### Lizenz 1: Für die Erstellung, Bearbeitung und Pflege der Betriebsanweisungen: Angaben zum/r Mitarbeiter/in des Fachgebiets

Titel, Vorname, Name:

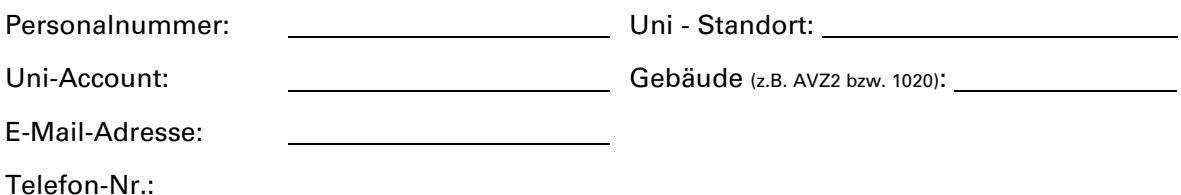

#### Lizenz 2: Für die Freigabe der Betriebsanweisungen: Angaben zum/r Leiter/in des Fachgebiets

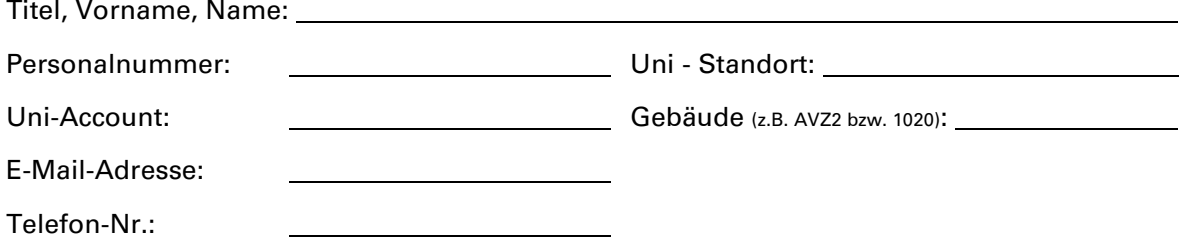

Unterschrift Mitarbeiter/in Unterschrift Fachgebietsleiter/in

Datum Datum

#### Für Rückfragen wenden Sie sich bitte an:

Abteilung V - Bau, Technik, Liegenschaften Gruppe VC - Arbeitssicherheit & Umweltschutz Tel.: 0561 804-7608 Email[: carolin.kopp@uni-kassel.de](mailto:carolin.kopp@uni-kassel.de)

 $\overline{a}$